Lernsituationen für das Lernfeld

# **Wertschöpfungsprozesse erfolgsorientiert steuern**

Arbeitsbuch mit Lernarrangements für die Kompetenz betriebliche Kosten und Leistungen abzugrenzen

# **Lehrerhandbuch**

1. Auflage 2016 Copyright © 2016

by Sol-Verlag GmbH, Düsseldorf www.sol-verlag.de

Text: Ulrike Brämer und Ralf Schmidt ISBN 978-3-942264-**68-6** (Bestellnummer 686)

Druck: Caritas Werkstätten, St. Anna, 56766 Ulmen

Hinweis zu § 52a UrhG: Weder das Werk noch seine Teile dürfen ohne Einwilligung des Verlages eingescannt und in ein Netzwerk eingestellt werden. Dies gilt auch für die Intranets von Schulen und sonstigen Bildungseinrichtungen.

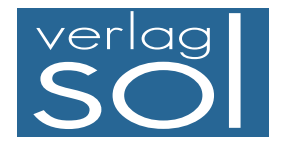

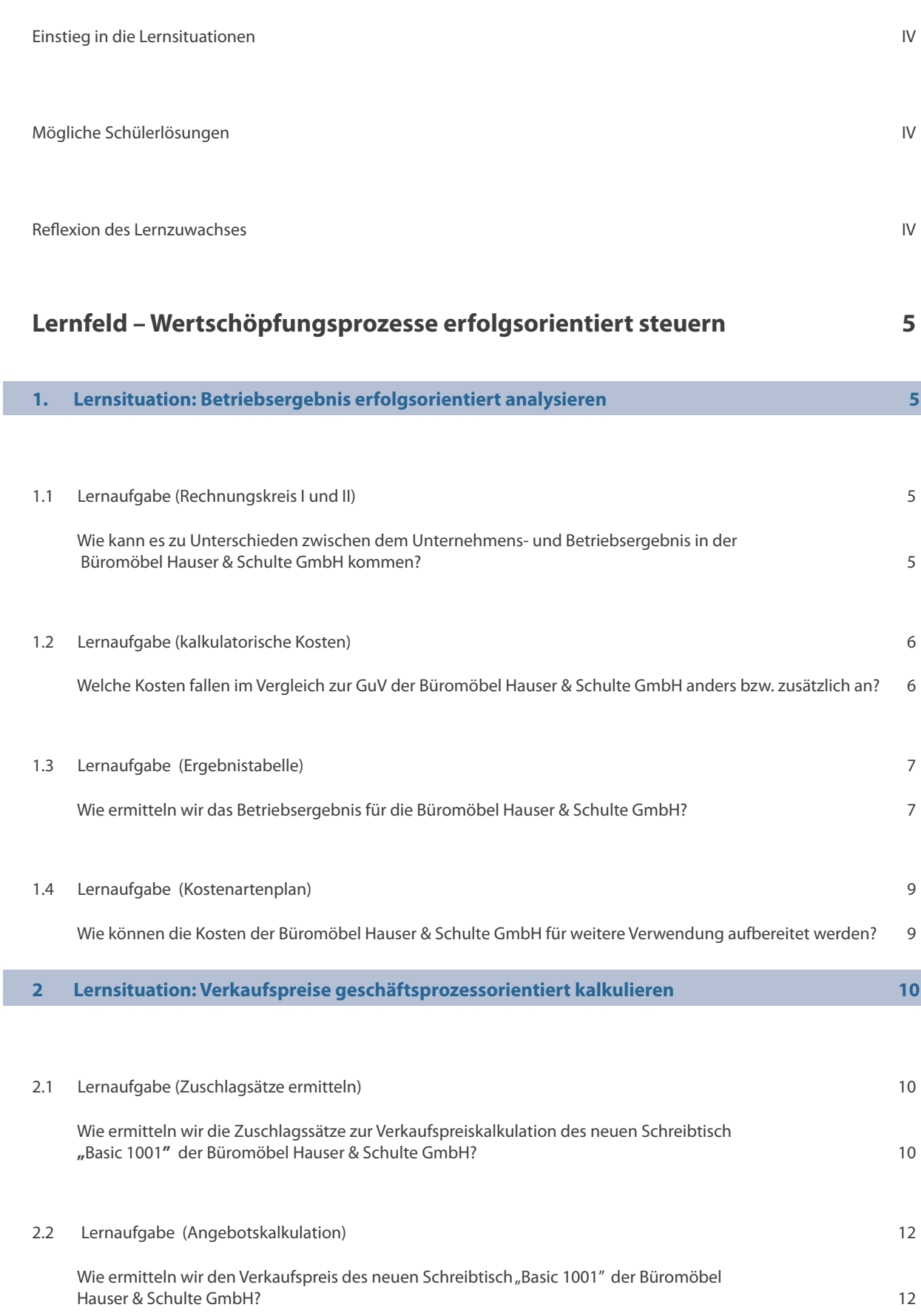

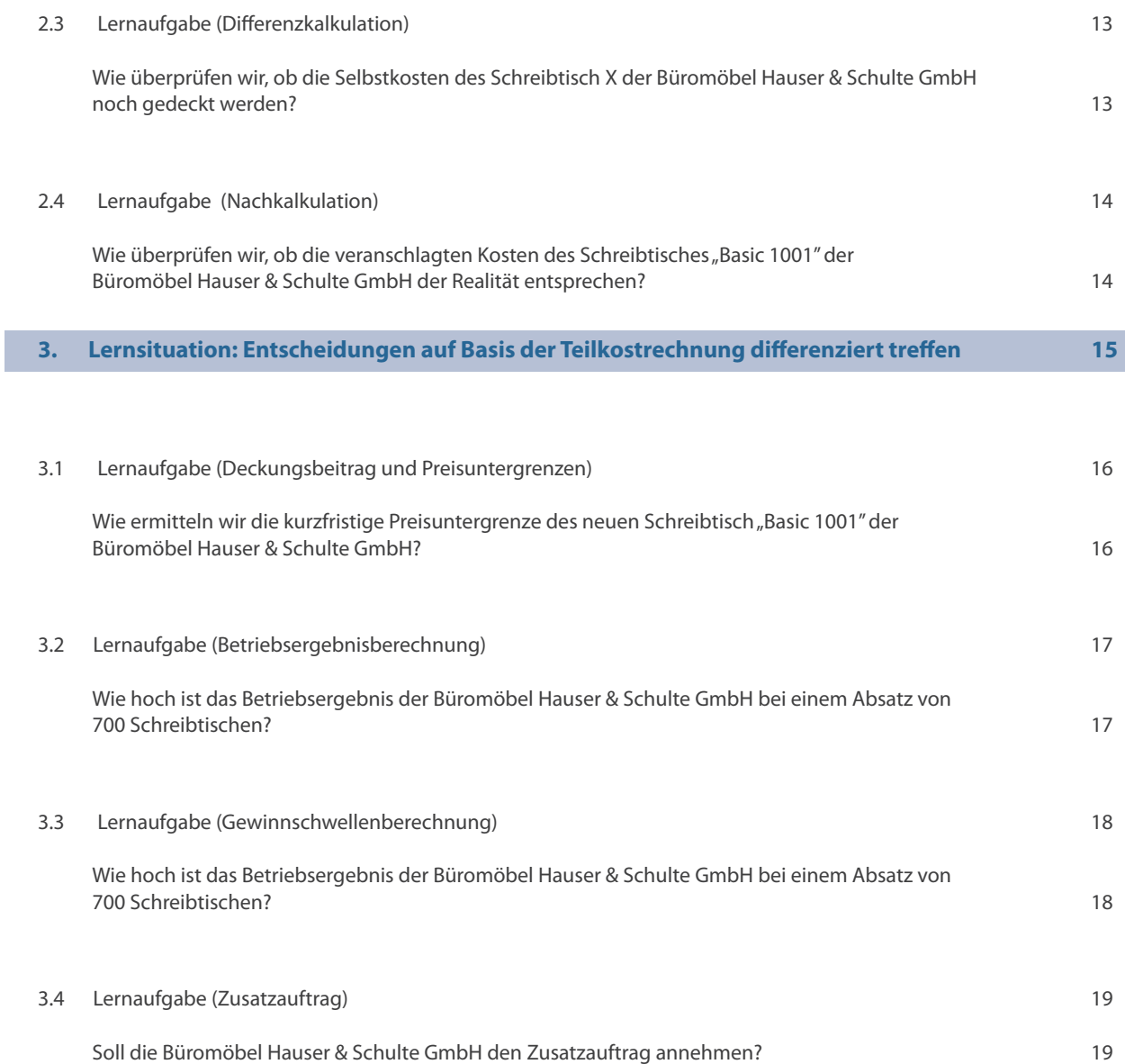

#### **Einstieg in die Lernsituationen**

Die Lernsituationen beginnen jeweils mit einem **Arbeitsplan** mit den zu erreichenden Kompetenzen, Inhalten, Methoden/Lernstrategien und einem ungefähren Zeitansatz.

Das **Warm-up** dient als vorbereitende Organisationshilfe für selbst organisierte Lernprozesse. Der Lernende soll den Lernstoff im Kontext sehen und neue Informationen in sein bestehendes Wissen integrieren. Er erhält schnell einen Überblick, welches Vorwissen er aktivieren muss, um den Lernstoff möglichst effizient zu bearbeiten. Die Leitfragen zum Einstieg dienen zur Lernanbahnung. Mithilfe von Brainstorming, Kartenabfrage oder Klassengesprächen können die Lernenden ihr Vorwissen und ihre Erwartungen zur Lernsituation äußern.

Beim Warm-up kann nichts Falsches von den Lernenden genannt werden. Gegebenenfalls werden die Lernenden darauf hingewiesen, dass sie ihre Antworten in ganzen Sätzen formulieren sollen. So legen Sie einen Grundstein für die Förderung der Kommunikationskompetenz. Genauso ist bei der Kartenabfrage zu beachten, dass die Lernenden die Medienkarten anpinnen, sich zur Klasse wenden und in einem vollständigen Satz einen Kommentar dazu abgeben.

Beim Beschriften der Medienkarten sollen die Schüler Schlagwörter notieren, die Medienkarten in Druckschrift, und zwar mit Groß- und Kleinbuchstaben, beschriften und ausreichend groß schreiben (ca. 5 cm). Die Medienkärtchen sollten thematisch sortiert werden (clustern). Gleiche Schlagwörter werden nicht verworfen, sondern übereinandergepinnt, um jeden Beitrag zu honorieren.

Bei einem Klassengespräch gibt es verschiedene Vorgehensweisen: Die Lernenden können zum Beispiel aufgefordert werden, aus den Fragewörtern oder ihren eigenen Erfahrungen einen zusammenhängenden Beitrag zu formulieren, oder durch Zuwurf eines Balls können sich die Lernenden spontan zu den Begriffen äußern.

#### **Mögliche Schülerlösungen**

In diesem Heft sind mögliche Schülerergebnisse mit  $\Box$  gekennzeichnet.

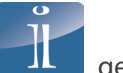

#### **Reflexion des Lernzuwachses**

Jede Lernsituation schließt mit einer Reflexion ab. Die Schüler reflektieren ihren Lernfortschritt und motivieren sich wieder mit dem neu erworbenen Lernzuwachs. Durch die Wiederholung der Fachkompetenz und des Bewusstwerdens des zurückliegenden Lernprozesses der einzelnen Lernaufgaben festigt sich intensiv das Gelernte. Außerdem stecken die Lernenden sich neue Ziele, um ihr persönliches Weiterkommen zu erreichen.

Nach jeder Lernsituation werden die Lernenden in einer separaten Lernaufgabe aufgefordert, mithilfe des Arbeitsplanes der jeweiligen Lernsituation den Lernzuwachs zu reflektieren.

Nach der ersten Reflexion ist es sinnvoll und hilfreich für die Schüler, ein oder mehrere gut gelungene Ergebnisse mit Einverständnis des jeweiligen Schülers vorlesen zu lassen. Somit erhalten die Mitschüler Anregungen für ihre nächste Reflexion.

Die Schülerinnen und Schüler besitzen die Kompetenz, Wertschöpfungsprozesse auf Grundlage der Daten der Kosten- und Leistungsrechnung zu analysieren, erfolgsorientiert zu steuern und zu beurteilen.

Die Lernsituation 10.1 behandelt die grundlegenden Aspekte des betrieblichen Rechnungswesens. Durch die Erarbeitung von Themen wie "Rechnungskreis I und II", "kalkulatorische Kosten", "Ergebnistabelle" sowie "Kostenartenplan" usw. werden die Lernenden in die Lage versetzt, die Unterschiede der Unternehmens- und Betriebsrechnung zu erfassen. Dazu bereiten die Lernenden alle Daten für die Durchführung der Kostenarten- sowie der Kostenstellenrechnung vor. In ihrem Ausbildungsbetrieb können sie dadurch die Aufgaben des Controllings leichter erfassen.

### **Warm-up**

Mögliches Ergebnis eines Lernenden:

- Auszahlung: Abgang liquider Mittel (Bargeld oder Sichtguthaben) pro Periode
- Ausgaben: Verringerung des Geldvermögens durch zugegangene Güter und Dienstleistungen
- Aufwand: Wert aller verbrauchten Güter und Dienstleistungen pro Periode
- Kosten: Wert aller verbrauchten Güter/Dienstleistungen pro Periode im Rahmen der "eigentlichen" (typischen) **betrieblichen Tätigkeit**

# **1.1 Lernaufgabe (Rechnungskreis I und II)**

Die Lernenden lesen die Lernaufgabe still durch und informieren sich knapp über die zu erledigenden Arbeitsschritte.

### *Wie kann es zu Unterschieden zwischen dem Unternehmens- und Betriebsergebnis in der Büromöbel Hauser & Schulte GmbH kommen?*

#### **1. bis 6. Arbeitsschritt**

Die Lernenden erfassen die grundlegenden Unterschiede zwischen Rechnungskreis I und II. Zur Strukturierung erstellt jeder ein individuelles Handbuch. Dieses dient zudem, wenn es aufbewahrt wird, zur Wiederholung – beispielsweise vor einer Klassenarbeit. Um eventuelle Fehler aufzudecken und das Erlernte zu wiederholen, vergleichen die Lernenden ihre Handbücher. In Gruppenarbeit vergleichen die Lernenden ihre bisherigen Arbeitsergebnisse und wenden diese gemeinsam auf die Gewinn- und Verlustrechnung der Büromöbel Hauser & Schulte GmbH an. Die Ergebnisse werden dem Plenum auf inhaltlicher Ebene und in der Art der gewählten Darstellung präsentiert, worauf sich die Lernenden vorbereiten.

Neutrale Aufwendungen und Erträge der Gewinn- und Verlustrechnung der Büromöbel Hauser & Schulte GmbH sind:

- periodenfremde Aufwendungen,
- Mieterträge und
- Zinserträge.

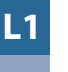

Das daraus resultierende neutrale Ergebnis beträgt:

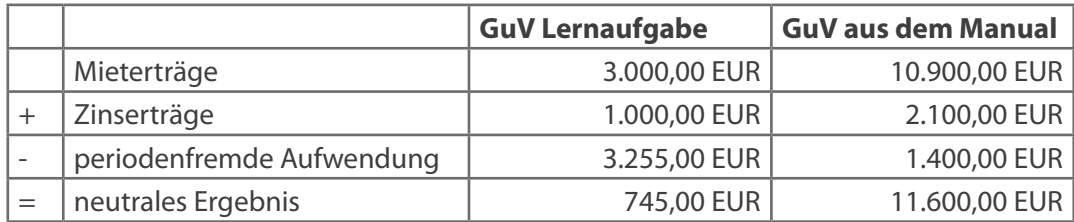

Das daraus resultierende Betriebsergebnis beträgt:

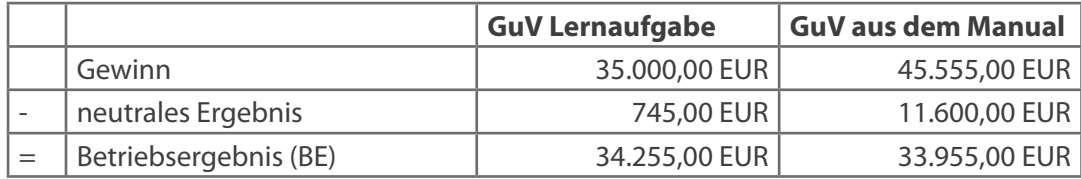

#### **7. bis 9. Arbeitsschritt**

Nachdem mindestens eine Gruppe Herrn Hopf die fachlichen Inhalte und ihre Struktur präsentiert hat, steht die Gruppe für Fragen zur Verfügung. Diese beziehen sich sowohl auf die vorgestellten Inhalte als auch die gezeigte Struktur. Wie intensiv sich die Lernenden mit den Grundlagen befasst haben, zeigt sich am Vergleich zum eigenen Ausbildungsbetrieb. Hierbei ist denkbar, dass die Lernenden diese Abteilung nicht im Unternehmen haben oder dort noch nicht eingesetzt waren, sodass eventuell einige Lernende stärker am Unterrichtsgeschehen beteiligt sind als andere.

Elementar ist, dass die Finanzbuchhaltung für betriebliche Entscheidungen und die Kalkulation von Gütern und Dienstleistungen nicht ausreichend ist.

# **1.2 Lernaufgabe (kalkulatorische Kosten)**

Ausgehend der GuV der Lernaufgabe 10.1.1 berücksichtigen die Lernenden die kalkulatorische Abschreibung im Betriebsergebnis.

# *Welche Kosten fallen im Vergleich zur GuV der Büromöbel Hauser & Schulte GmbH anders bzw. zusätzlich an?*

#### **1. bis 6. Arbeitsschritt**

Die Lernenden informieren sich über die kalkulatorischen Kosten (Anders- und Zusatzkosten). Die Arten der kalkulatorischen Kosten notiert jeder Lernende individuell in seinem Handbuch. Um eventuelle Fehler aufzudecken und das Erlernte zu wiederholen, vergleichen die Lernenden ihre Handbücher. In Gruppenarbeit vergleichen die Lernenden ihre bisherigen Arbeitsergebnisse und wenden diese gemeinsam auf die Gewinn- und Verlustrechnung der Büromöbel Hauser & Schulte GmbH an. Die Ergebnisse werden dem Plenum auf inhaltlicher Ebene und in der Art der gewählten Darstellung präsentiert, worauf sich die Lernenden vorbereiten.

Hierbei stellen die Lernenden fest, dass lediglich die Abschreibungen als Anderskosten verrechnet werden können. Ein mögliches Beispiel zur Verdeutlichung stellen die Abschreibungen auf Sachanlagen dar. Die Widerbeschaffungskosten der Sachlangen könnte beispielsweise 2.000 EUR höher sein, als in der GuV des Monats Juli 20XX erfasst.

Das bedeutet, dass diese kalkulatorischen (Anders-)Kosten das Betriebsergebnis um 2.000 EUR auf 32.225 EUR reduzieren.

#### **7. bis 9. Arbeitsschritt**

Nachdem mindestens eine Gruppe Herrn Hopf die fachlichen Inhalte und ihre Struktur präsentiert hat, steht die Gruppe für Fragen zur Verfügung. Aufgrund der gewählten Rechtsform der GmbH kann der kalkulatorische Unternehmerlohn nicht berücksichtig werden. Der kalkulatorische Unternehmerlohn und die restlichen kalkulatorischen Kosten sind gemeinsam mit den Lernenden im Plenum zu problematisieren.

Elementar ist, dass kalkulatorische Kosten verrechnet werden müssen, sodass der korrekte Werteverzehr ermittelt werden kann. Nur dies ermöglicht eine korrekte Preiskalkulation.

#### **1.3 Lernaufgabe (Ergebnistabelle)**

Ausgehend von der GuV der Lernaufgabe 10.1.1 ermitteln die Lernenden das Betriebsergebnis anhand einer Ergebnistabelle.

#### *Wie ermitteln wir das Betriebsergebnis für die Büromöbel Hauser & Schulte GmbH?*

#### **1. bis 6. Arbeitsschritt**

Die Lernenden informieren sich über die Ergebnistabelle (Aufbau und Aussagekraft). In ihrem Handbuch notieren die Lernenden, wie bestimmte Positionen (neutrale Aufwendungen, kalkulatorische Kosten, etc.) in der Ergebnistabelle berücksichtigt werden. Um eventuelle Fehler aufzudecken und das Erlernte zu wiederholen, vergleichen die Lernenden ihre Handbücher. In Gruppenarbeit vergleichen die Lernenden ihre bisherigen Arbeitsergebnisse. Die Ergebnisse werden dem Plenum auf inhaltlicher Ebene und in der Art der gewählten Darstellung präsentiert, worauf sich die Lernenden vorbereiten.

#### **7. bis 9. Arbeitsschritt**

Nachdem mindestens eine Gruppe aus Mitarbeiterperspektive, vertreten durch die Klassengemeinschaft, der Geschäftsführung die Ergebnistabelle präsentiert hat, steht die Gruppe für Fragen zur Verfügung.

Von Bedeutung ist, dass die Verwendung einer Ergebnistabelle die betriebliche Situation eines Unternehmens erkennen lässt. Beispielsweise könnte die Finanzbuchhaltung einen Gewinn ausweisen, wohingegen die Ergebnistabelle ein negatives Betriebsergebnis ausweist. Dies würde eine Gefährdung für das Unternehmen darstellen, da der entstandene Gewinn abseits des betrieblichen Zwecks erzielt wurde.